# Dalvik and ART

Jonathan Levinhttp://NewAndroidBook.com/http://www.technologeeks.com

# Wait.. Isn't Android all ART now?

- Well.. Yes, and no.. The actual runtime **is** ART, but..
	- **Links of the Company** Your applications still compile into Dalvik (DEX) code
	- – $-$  Final compilation to ART occurs on the device, during install
	- and the state of the  $-$  Even ART binaries have Dalvik embedded in them
	- **Links of the Company**  $-$  Some methods may be left as DEX, to be interpreted
	- – $-$  Dalvik is  $much$  easier to debug than ART.

# What we **won't** be discussing

- Dalvik VM runtime architecture\*
	- –Mostly replaced by ART, prominent features removed
	- – $-$  No talk about JIT (ART does AOT)
	- No JNI
- Dalvik specific debug settings
	- and the state of the  $-$  Not really relevant anymore, either

# What we **will** be discussing

- DEX file structure
- DEX code generation
- DEX verification and optimization
- DEX decompilation and reverse engineering

# Interlude (Necessary Plug)

- Me: Jonathan Levin, CTO of <u>http://Technologeeks.com</u>
	- $-$  Training and concluting on Internals (deniigalna hetworkin  $-$  Training and consulting on internals/debugging, networking
	- $-$  Follow us on Twitter (@Technologeeks), Etc. Etc. Etc
- My Book: "Android Internals: A Confectioner's Cookbook"
	- **Links of the Company** — <u>http://www.NewAndroidBook.com/</u> for tools, articles, and more
	- Unofficial sequel to Karim Yaghmour's "Embedded Android"
		- More on the **how** and **why** Android frameworks and services work
	- **Links of the Company**  $-$  (presently) only in-depth book on the subject
- Just in case anyone's into iOS (w/41% probability?)
	- –http://www.newosxbook.com/
	- $-$  2<sup>nd</sup> Edition (covers iOS 8, OS X 10.10) due March '15

# Part I - Dalvík

### Dalvík and the Android Architecture

The Dalvík Virtual Machine\* is:

- $\blacksquare$  Customized, optimized JVM - Based on Apache "Harmony" JVM
	- Not fully J2SE or J2ME compatible
		- $\blacksquare$  Java compiles into DEX code
			- $\blacksquare$ 16-bit opcodes
			- Register, rather than stack-based

**\* - Android L replaces Dalvik by the Android RunTime – but does not get rid of it fully (more later)**

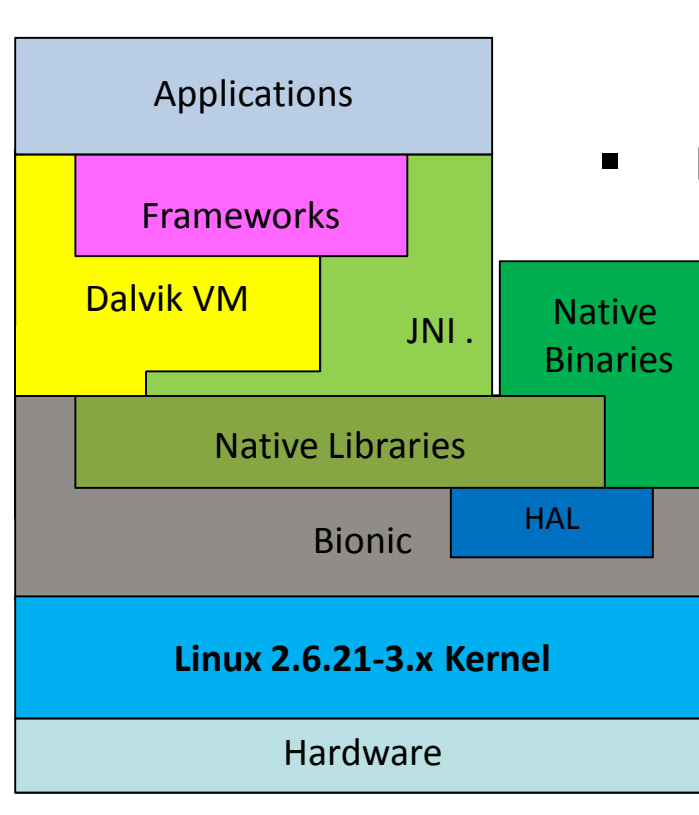

# A Brief History of Dalvík

- Dalvík was introduced along with Android
	- Created by Dan Bornstein
	- –Named after an Icelandic town
- 2.2 (Froyo) brought Just-in-Time compilation
- 4.4 (KitKat) previews ART
- 5.0 (Lollipop) ART supersedes.

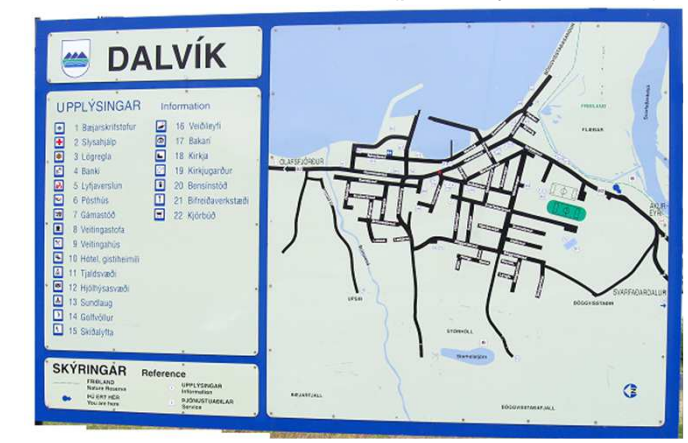

Dalvik, Iceland (photo by the author)

### Dalvik VM vs. Java

- Dalvík is a virtual machine implementation
	- Based on Apache Harmony
	- Borrows heavily from Java\*
- • Brings significant improvements over Java, in particular J2ME:
	- Virtual Machine architecture is optimized for memory sharing
		- Reference counts/bitmaps stored separately from objects
		- Dalvik VM startup is optimized through Zygote
- Java .class files are further compiled into DEX.

### Reminder: Creating an APK

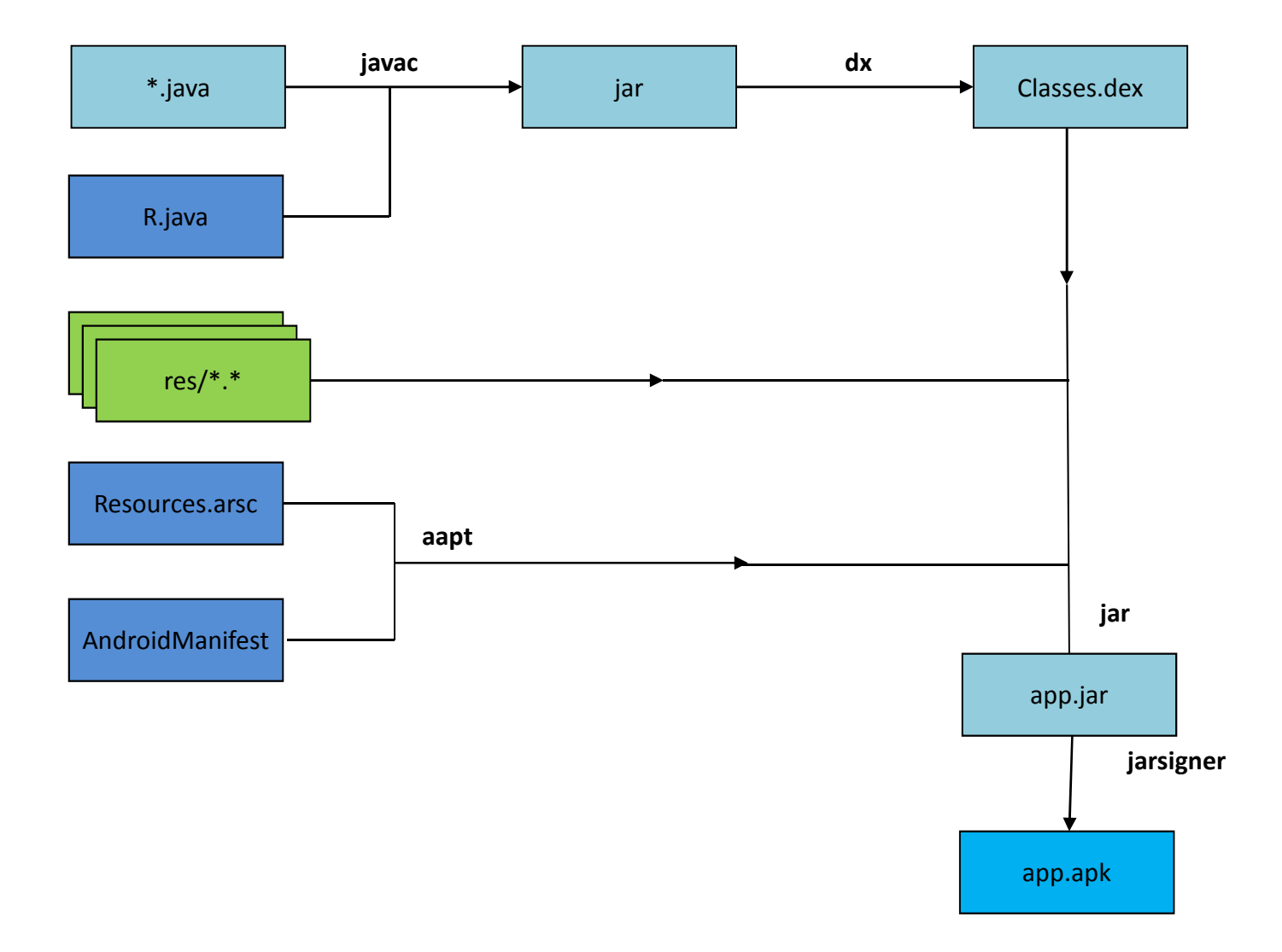

# The DEX file format

- The "dx" utility converts multiple .class files to classes.dex
	- Script wrapper over java -Xmx1024M -jar \${SDK\_ROOT}.../lib/dx.jar
	- Java byte code is converted to DEX bytecode
		- DEX instructions are 16-bit multiples, as opposed to Java's 8-bit
	- Constant, String, Type and Method pools can be merged
		- Significant savings for strings, types, and methods in multiple classes
- •Overall memory footprint diminished by about 50%
- •DEX file format fully specified in Android Documentation

## The DEX file format

signatureMagicchecksumFile size Header size Endian tag Link sizeLink offset Map offset String IDs Size String IDs offset Type IDs Size Type IDs offset Proto IDs Size Proto IDs offset Field IDs Size Field IDs offset Classdef IDs Size Classdef IDs offset Data Size Data offset DEX Magic header ("dex\n" and version ("035 ")Adler32 of header (from offset +12)SHA-1 hash of file (20 bytes)Total file size Header size (0x70) 0x12345678, in little or big endian formm Endian tag Link size Unused (0x0) Unused (0x0) Location of file map Number of String entries Number of Type definition entries Number of prototype (signature) entries)Number of method ID entriesNumber of Class Definition entriesData (map + rest of file)Method IDs Size MethodIDs offset Number of field ID entries

## The DEX file format

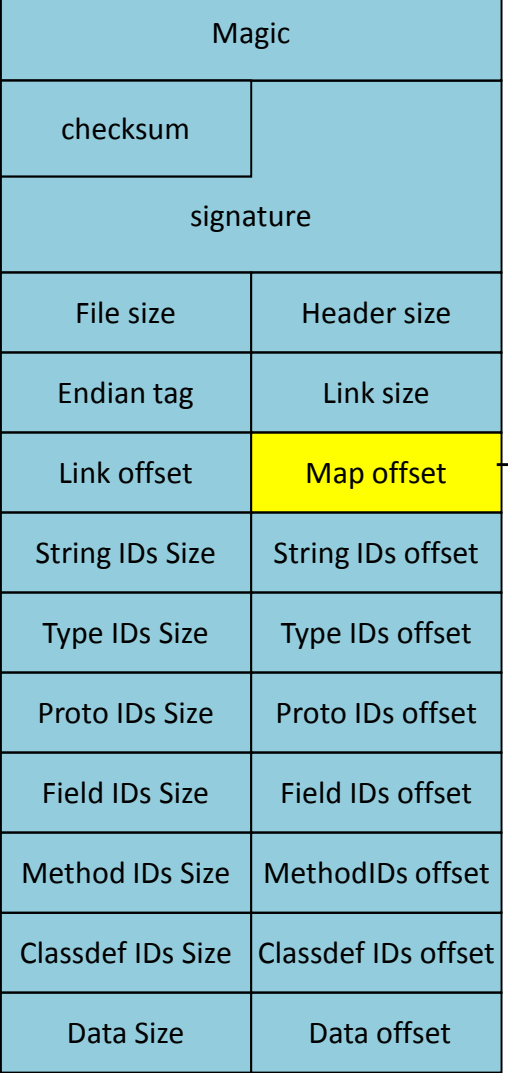

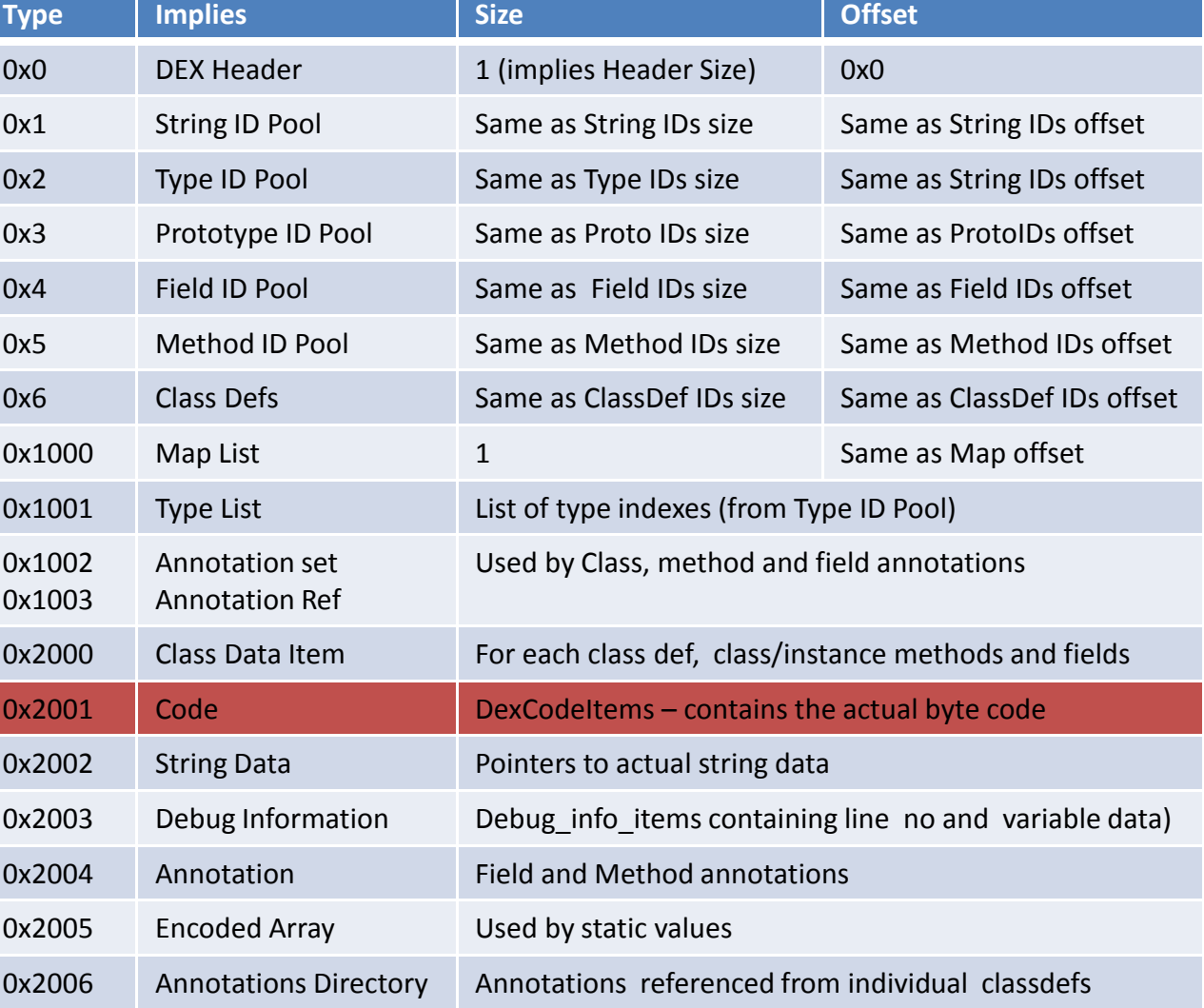

# Looking up classes, methods, etc.

- •Internally, DEX instructions refer to Indexes (in pools)
- To find a method:
	- DexHeader's Method IDs offset points to an array of MethodIDs
	- Each method ID points to a class index, prototype index and method name
- To find a field:
	- DexHeader's Field Ids offset points to an array of FieldIDs
	- Each Field ID points to a class index, type index, and the field name
- To get a class:
	- DexHeader's Class Defs Ids offset points to an array of ClassDefs
	- Each ClassDef points to superclass, interface, and class\_data\_item
	- Liece data itam shows t ot static/instance tields, direct/wrtual.  $-$  Class\_data\_item shows # of static/instance fields, direct/virtual methods
	- Class\_data\_item is followed by DexField[], DexMethod[] arrays
		- DexField, DexMethod point to respective indexes, as well as class specific access flags

### Finding a class's method code

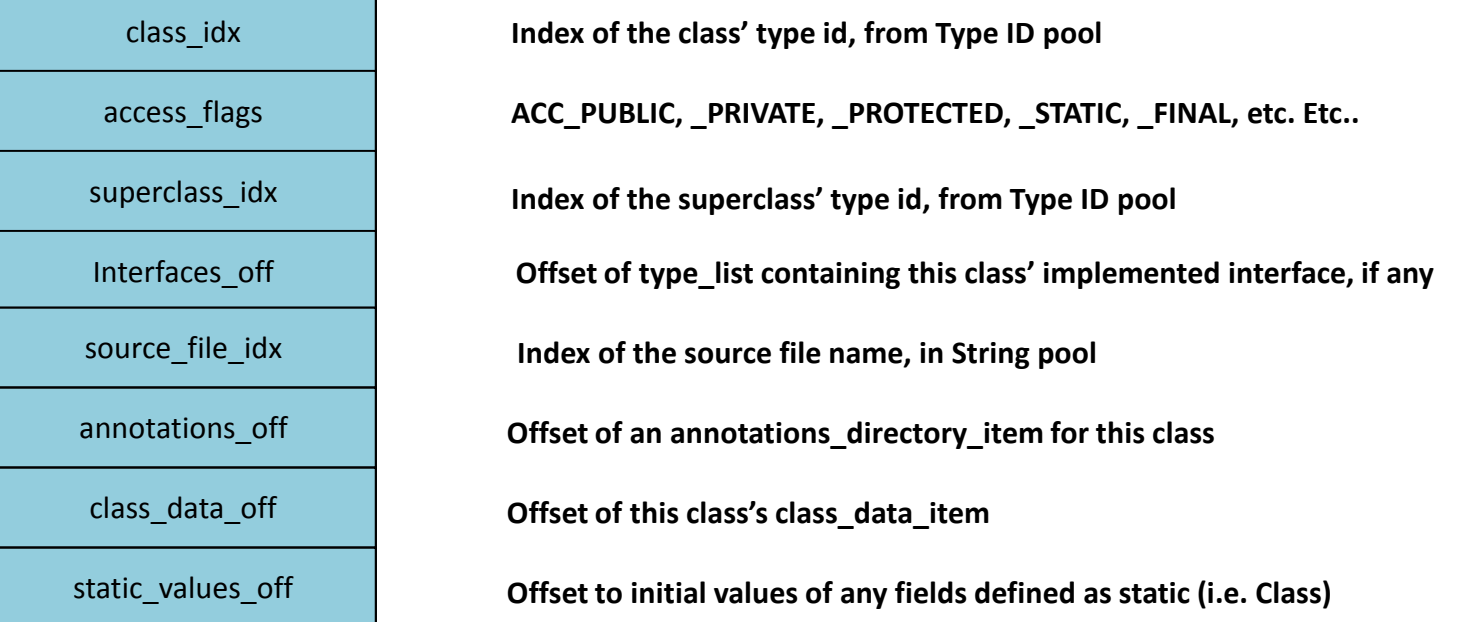

**access\_flags** and **static\_values\_off** particulary useful for fuzzing/patching classes

# Finding a class's method code (II)

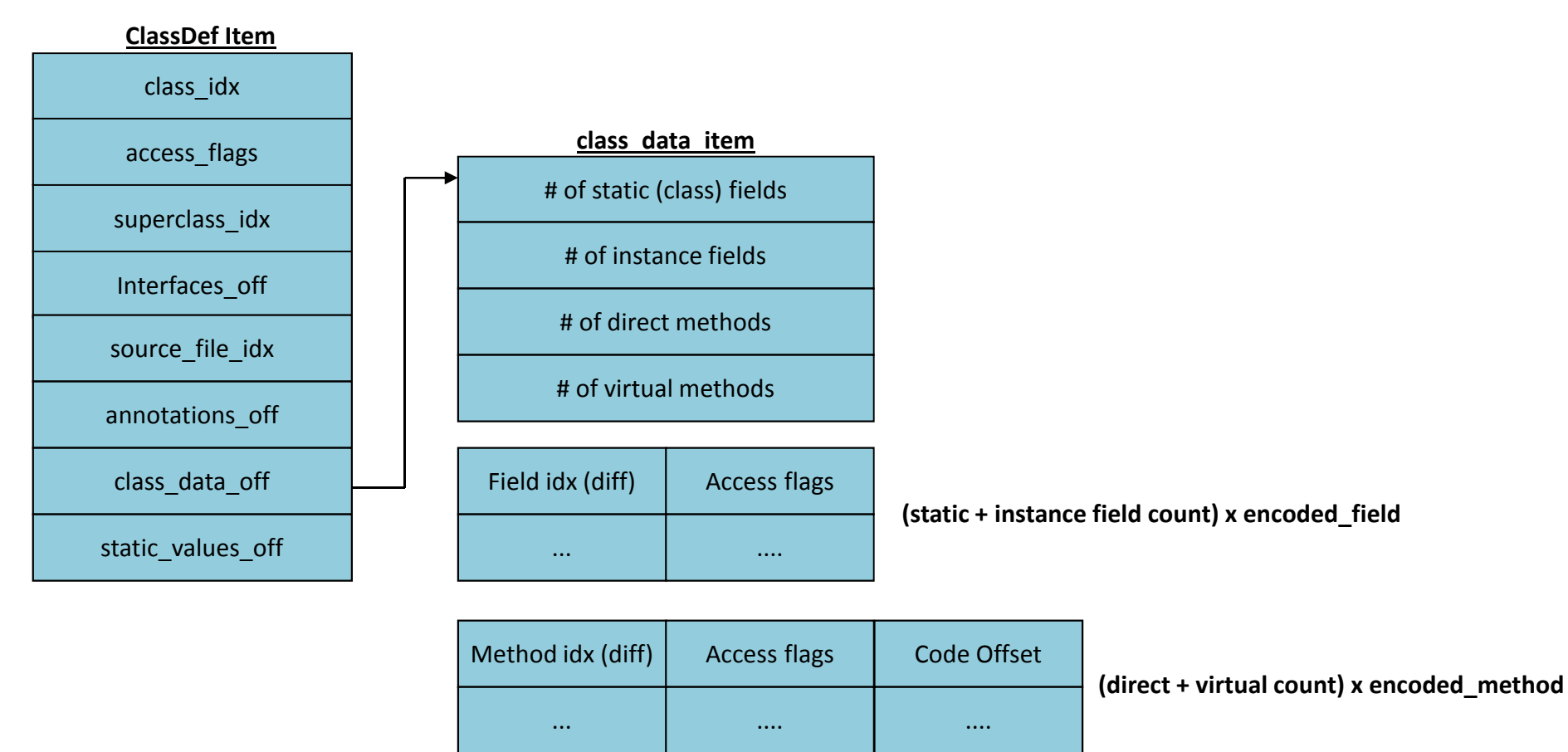

Class\_data\_item fields are all ULEB128 encoded (\*sigh\*)

## Finding a class's method code (III)

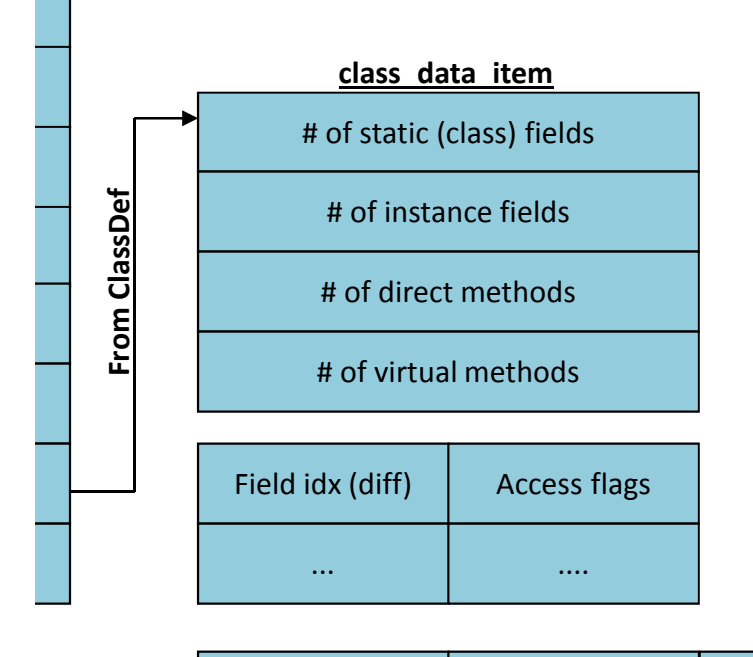

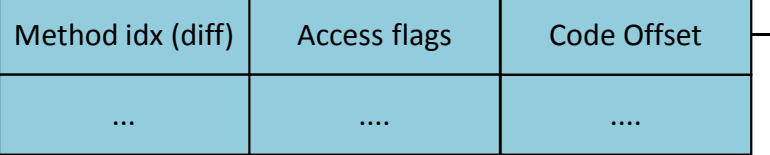

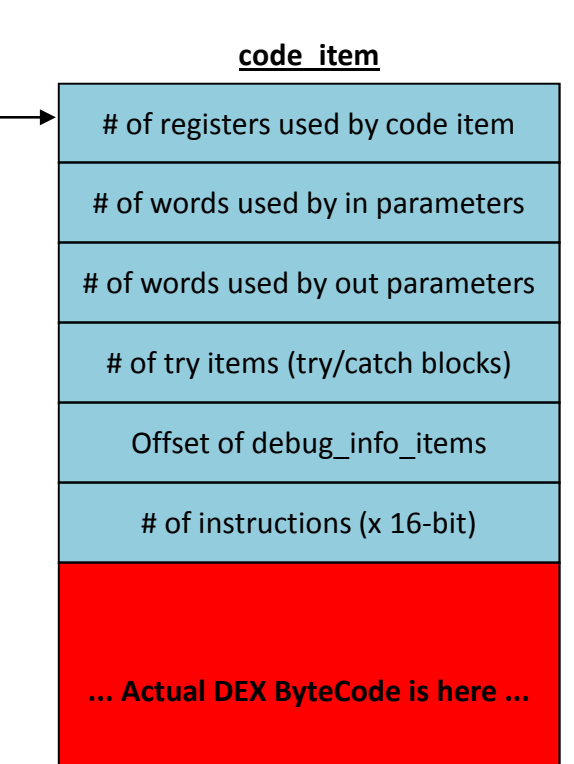

# The DEX Bytecode

- The Android Documentation is good, but lacking
	- Bytecode instruction set
	- Instruction formats
- $\bullet$  No documentation on optimized code
	- ODEX codes (used in 0xE3-0xFF) are simply marked as "unused"
- $\bullet$  Not yet updated to reflect ART DEX changes (still undocumented)
	- DEX opcode 0x73 claimed by return-void-barrier
	- ODEX codes 0xF2-0xFA are moved to 0xE3-0xEB. 0xEC-0xFF now unused

# The DEX Bytecode

- VM Architecture allows for up to 64k registers
	- In practice, less than 16 are actively used
- Bytecode is method, field, type and string aware
	- Operands in specific instructions are IDs from corresponding pools
- Bytecode is also primitive type-aware
	- Instructions support casting, as well as specific primitive types
- • DEX bytecode is strikingly similar to Java bytecode
	- – $-$  Allows for easy de/re-compilation back and forth to/from java

### DEX vs. Java

- Java VM is stack based, DEX is register based
	- Operations in JVM use stack and r0-r3; Dalvik uses v0-v65535
	- Stack based operations have direct register-base parallels
	- – $-$  Not using the stack (= RAM, via L1/L2 caches) makes DEX somewhat faster.
- Java Bytecode is actually more compact than DEX
	- Java instructions take 1-5 bytes, DEX take 2-10 bytes (in 2-byte multiples)
- DEX bytecode is more suited to ARM architectures
	- Straightforward mapping from DEX registers to ARM registers
- DEX supports bytecode optimizations, whereas Java doesn't
	- APK's classes.dex are optimized before install, on device (more later)

#### **Class, Method and Field operators**

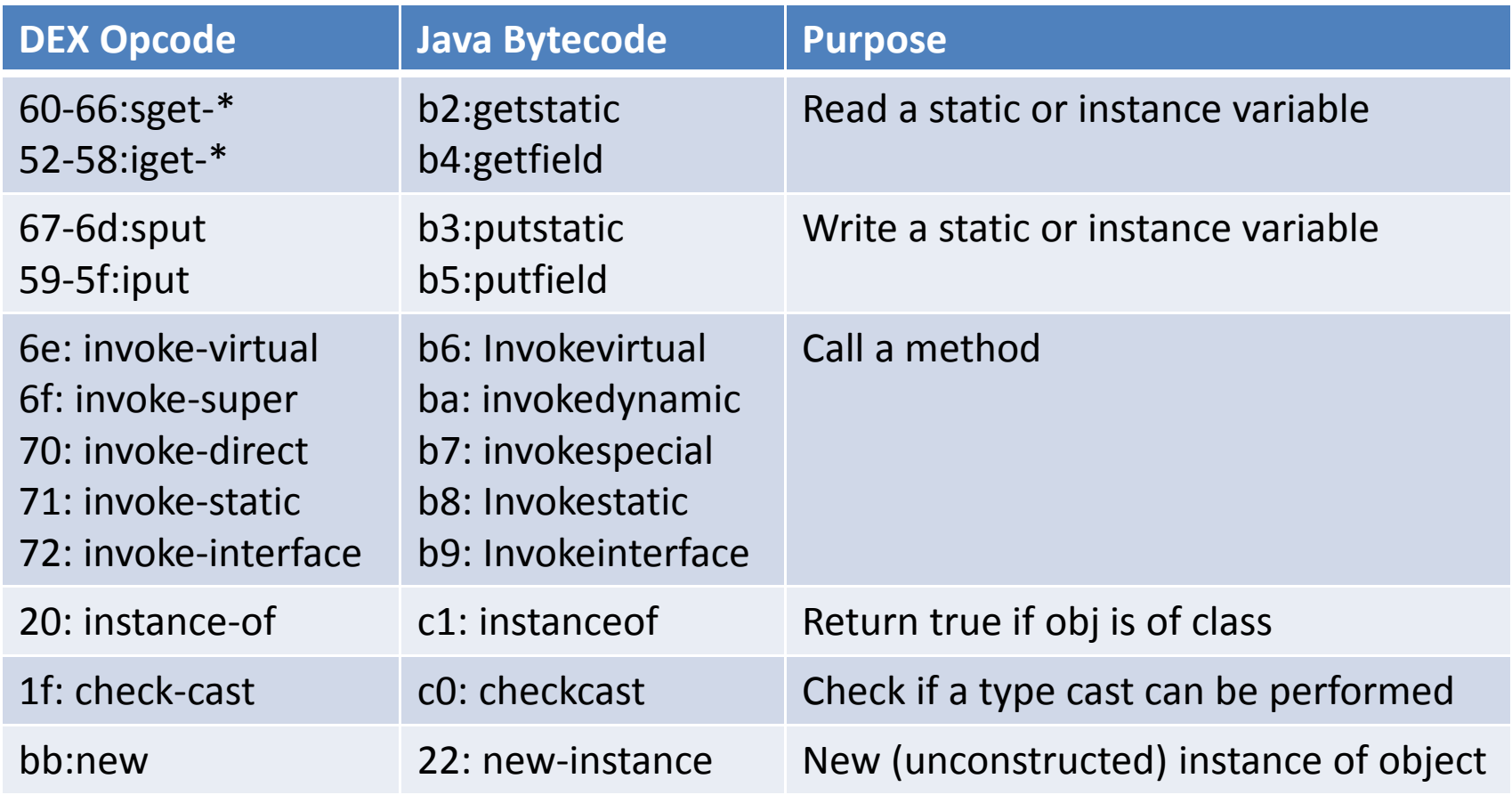

#### **Flow Control instructions**

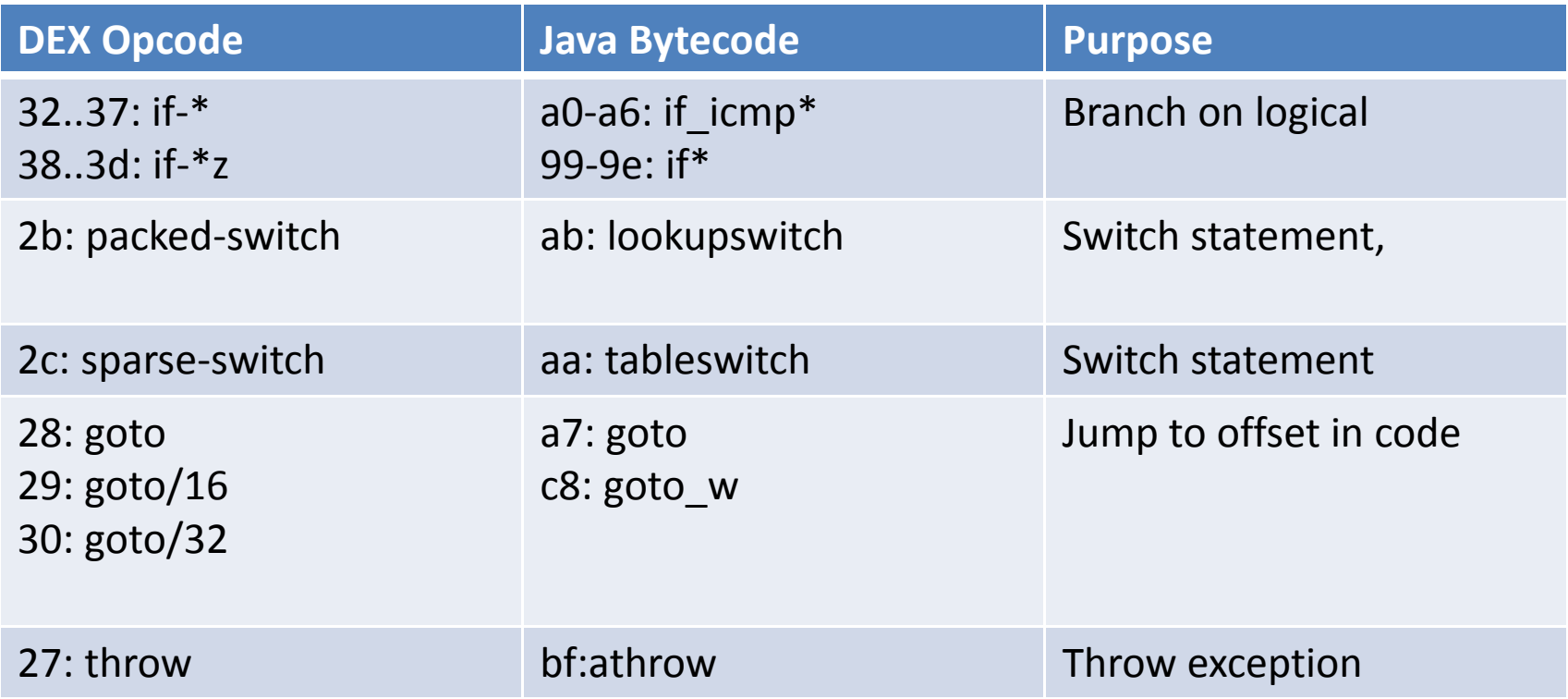

#### **Data Instructions**

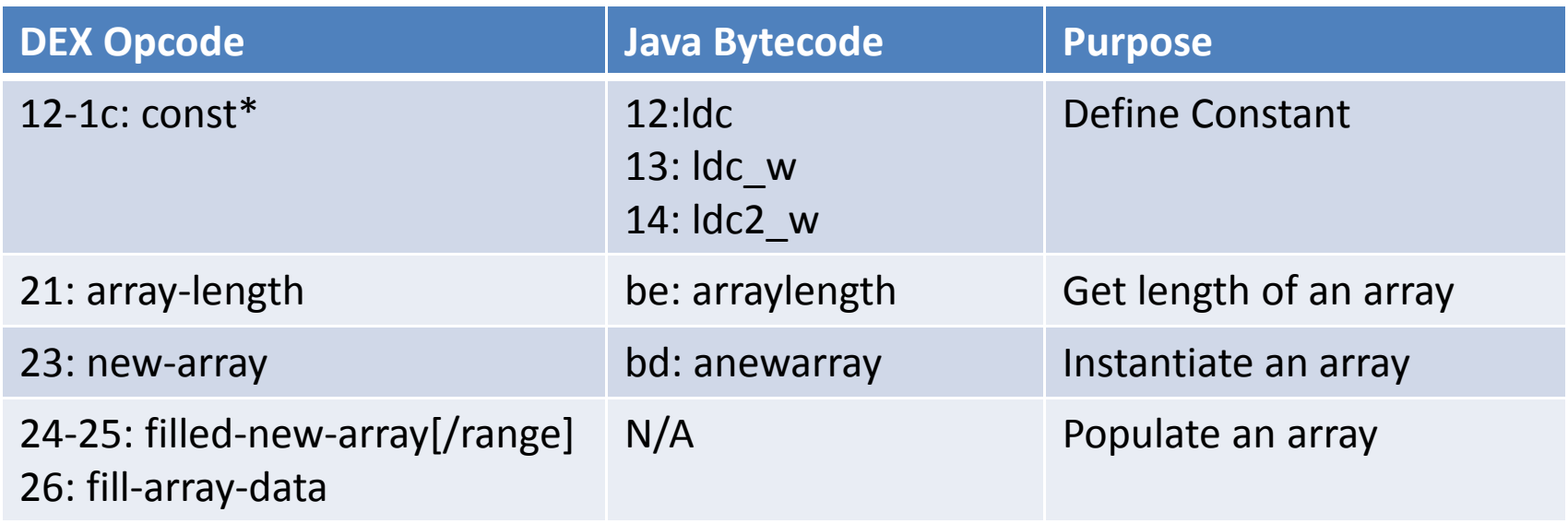

Arithmetic instructions are, likewise, highly similar

### • Example: A "Hello World" activity:

Listing d-dec: Demonstrating Java source, class and DEX bytecode

```
@Override
protected void onCreate(Bundle savedInstanceState) {
  super.onCreate(savedInstanceState);
 110: aload_011 : aload 1
 // 2: invokespecial #2| 00: invoke-super {v2, v3}, android.app.Activity;.onCreate(...)V // method@0063
 System.out.println("It works!");
 1/5: getstatic
                      #303: sget-object v0, Ljava/lang/System; .out:Ljava/io/PrintStream; // field@0eb5
 1/8:1dc
                       #4
                              05: const-string v1, "It works!" // string@04b1
 // 10: invokevirtual #5
                              07: invoke-virtual {v0, v1}, PrintStream, String // method@2464
 setContentView(R.layout.activity main); // defined in R class as "0x7f030018"
 11 13: aload 0
 11 14: 1dc#610: const v0, #float 0x7f030018
 1/16: invokevirtual #7
                             13: invoke-virtual {v2, v0}, MainActivity; setContentView: (I)V // method@243c
 // Implicit return (void)
 11 19: return
                             16: return-void
\mathbf{E}
```
## DEX to Java

- •It comes as no surprise that .dex and .class are isomorphic
- $\bullet$ DEX debug items map DEX offsets to Java line numbers
- •Dex2jar tool can easily "decompile" from .dex back to a .jar
- $\bullet$ Standard Practice:

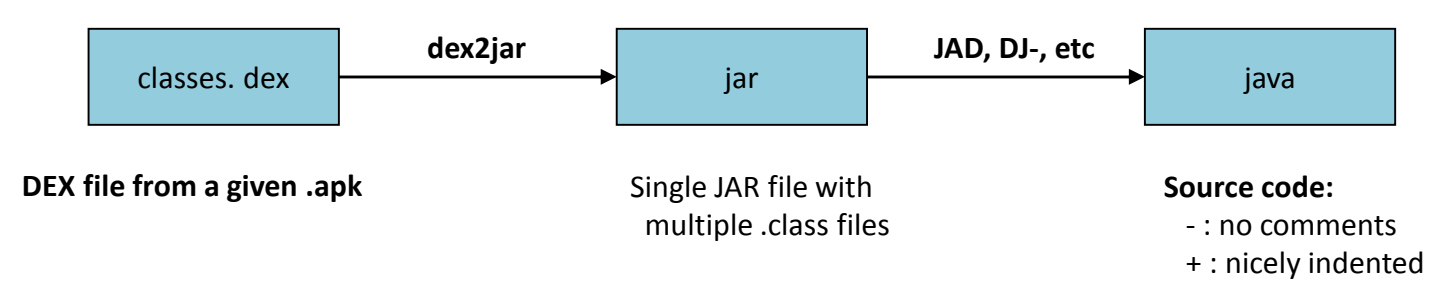

- $\bullet$  Extremely useful for reverse engineering
	- Even more so useful for malice and mischief

### DEX to Java

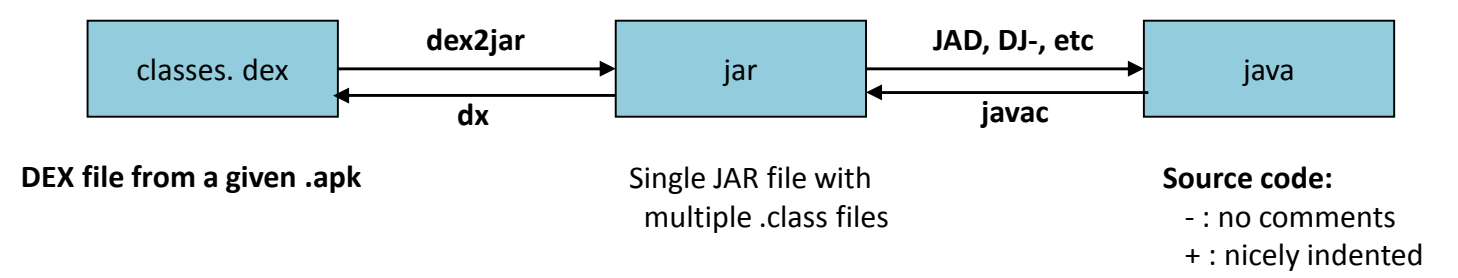

- $\bullet$  Flow from DEX to JAVA is **bidirectional**, meaning that an attacker can:
	- •Decompile your code back to Java
	- $\bullet$ Remove annoyances like ads, registration
	- $\bullet$ Uncover sensitive data (app logic, or poorly guarded secrets)
	- $\bullet$ Replace certain classes with others, potentially malicious ones
	- •Recompile back to JAR, then DEX
	- $\bullet$ Put cloned/trojaned version of your app on Play or another market
- •ASEC/OBB "solutions" for this fail miserably when target device is rooted.

# DEX Obfuscation

- Quite a few DEX "obfuscators" exist, with different approaches:
	- Functionally similar to binutils' strip, either java (ProGuard) or sDEX
		- Rename methods, field and class names
		- Break down string operations so as to "chop" hard-coded strings, or encrypt
		- Can use dynamic class loading (DexLoader classes) to impede static analysis
	- Can add dead code and dummy loops (at minor impact to performance)
	- Can also use goto into other instructions (e.g. <mark>DexLABS</mark>)
- In practice, quite limited, due to:
	- Reliance on Android Framework APIs (which remain unobfuscated)
	- JDWP and application debuggability at the Java level
	- If Dalvik can execute it, so can a proper analysis tool (e.g. IDA, dextra)
	- Popular enough obfuscators (e.g. DexGuard) have de-obfuscators...
- ... Which is why JNI is so popular

- Pre-5.0, installd runs dexopt on APK, during installation
	- Extracts the APK's classes.dex
	- Performs runtime verification and optimization
	- – $-$  Plops optimized DEX file in /data/dalvik-cache

```
root@android:/data/dalvik-cache # ls -stotal 28547
24 system@app@ApplicationsProvider.apk@classes.dex1359 system@app@Browser.apk@classes.dex
958 system@app@Contacts.apk@classes.dex
625 system@app@ContactsProvider.apk@classes.dex99 system@app@DeskClock.apk@classes.dex
795 system@app@DownloadProvider.apk@classes.dex13 system@app@DrmProvider.apk@classes.dex
```
...

 root@android# file system\@app\@LatinIME.apk\@classes.dex system@app@LatinIME.apk@classes.dex: Dalvik dex file (optimized for host) version 036

### • **ART still optimizes DEX**, but uses dex2oat instead (q.v. Part II)

- ODEX files are actually now OAT files (ELF shared objects)
- Actual DEX payload buried deep inside

 $\bullet$  $\bullet$   $\,$  dexopt is user-friendly  $...$  But only for the right user (<code>installd</code>)

shell@hammerhead:/ \$ dexoptUsage:

Short version: Don't use this.

Slightly longer version: This system-internal tool is used toproduce optimized dex files. See the source code for details.

 $\bullet$ The program runs a Dalvik VM with special switches

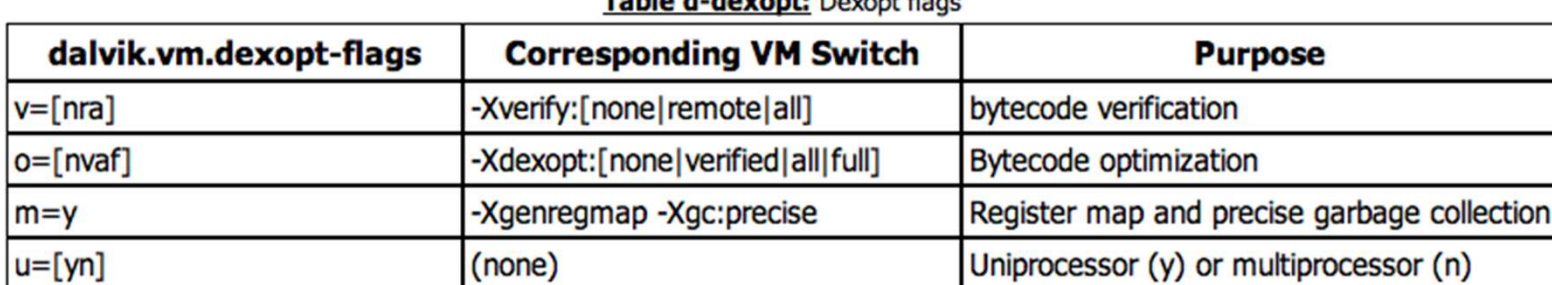

Table d devents Devent Base

- $\bullet$  What happens during optimization?
	- Bytecode verification: Deducing code paths, register mapss, and precise GC
	- –Wrapping with ODEX header (for optimized data/dependency tables)

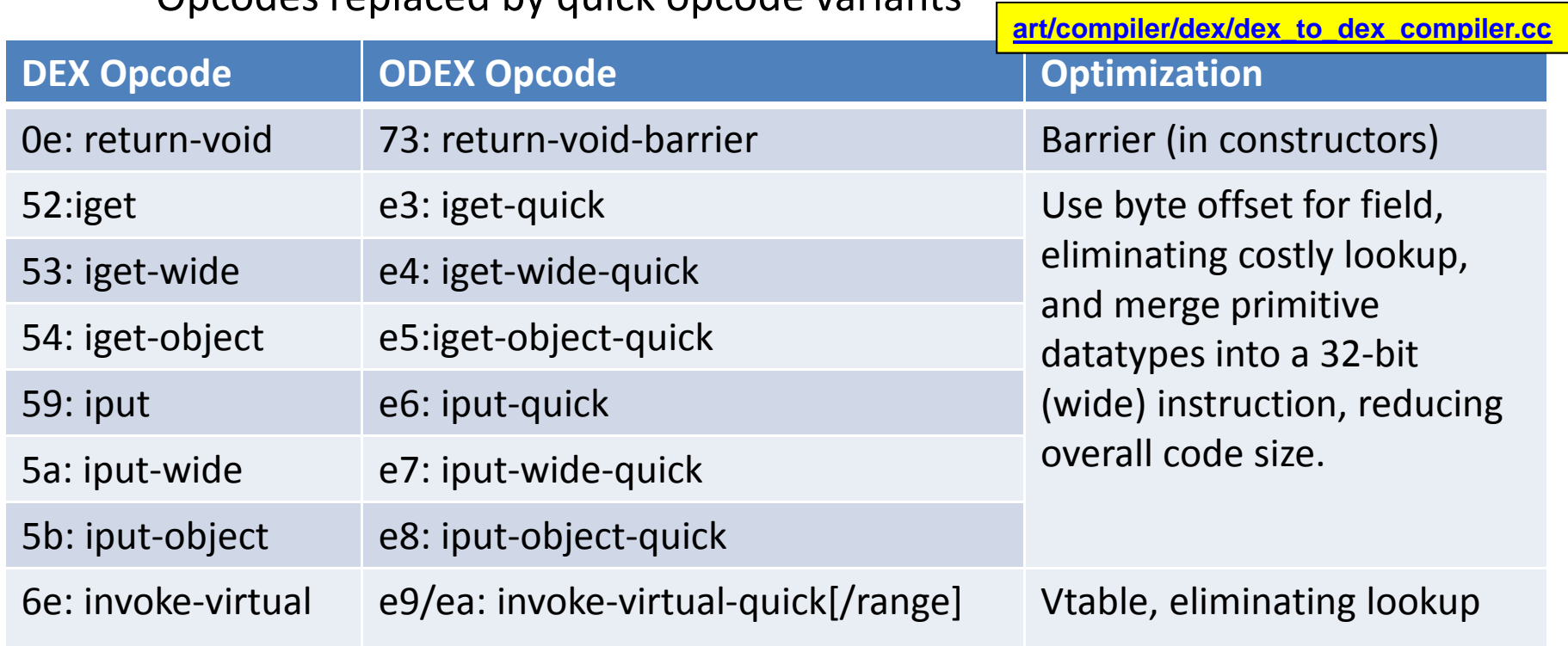

– Opcodes replaced by quick opcode variants\*

**\* - Pre-ART optimization also added execute-inline, as well as –volatile variants for iget/iput – but those have been removed**

Listing d-dec: Demonstrating Java source, class and DEX bytecode

```
@Override
protected void onCreate(Bundle savedInstanceState) {
  super.onCreate(savedInstanceState);
 110: aload 0
 11 : aload 1
 1/2: invokespecial #2
                            | 00: invoke-super \{v2, v3\}, android.app.Activity;.onCreate(...)V // method@0063
 System.out.println("It works!");
 11 5: getstatic
                      #303: sget-object v0, Ljava/lang/System; .out:Ljava/io/PrintStream; // field@0eb5
                       #41/8:1dc05: const-string v1, "It works!" // string@04b1
  11 10: invokevirtual #5
                              07: invoke-virtual (v0, v1), PrintStream, String // method02464
 setContentView(R.lavout.activity main): // defined in R class as "0x7f030018"
 11 13: aload 0
 1114:1dc#6
                              10: const v0, #float 0x7f030018
 1/16: invokevirtual #7
                            | 13: invoke-virtual {v2, v0}, MainActivity; setContentView: (I)V // method@243c
 // Implicit return (void)
 11 19: return
                            16: return-void
\mathbf{H}
```
Listing d-optdump: Optimized DEX version of sample App's OnCreate()

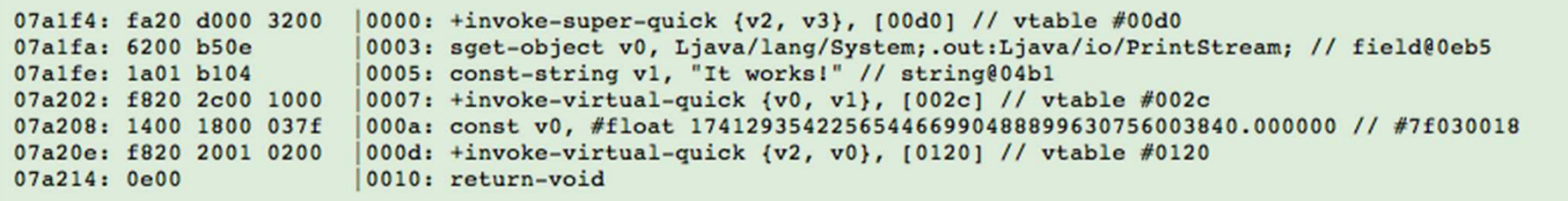

# Example: Reversing DEX

• You can use the AOSP-supplied DEXDUMP to disassemble DEX

 $(\sim)$ \$ \$SDK\_ROOT/build-tools/android-4.4.2/dexdump dexdump: no file specified Copyright (C) 2007 The Android Open Source Projectdexdump: [-c] [-d] [-f] [-h] [-i] [-l layout] [-m] [-t tempfile] dexfile...-c : verify checksum and exit -d : disassemble code sections -f : display summary information from file header-h : display file header details-i : ignore checksum failures -l : output layout, either 'plain' or 'xml'-m : dump register maps (and nothing else)-t : temp file name (defaults to /sdcard/dex-temp-\*)

(Interactive Demo)

# Example: Reversing DEX

### • Alternatively, use **DEXTRA** (formerly Dexter)

Usage: dextra [...] \_file\_ Where: \_file\_ = DEX or OAT file to openAnd [...] can be any combination of:-c: Only process this class -m: show methods for processed classes (implies -c \*)-f: show fields for processed classes (implies -c \*)-p: Only process classes in this package -d: Disassemble DEX code sections (like dexdump does - implies -m) -D: Decompile to Java (new feature, still working on it. Implies -m)Or one of: -h: Just dump file header -M [\_index\_]: Dump Method at \_index\_, or dump all methods-F [\_index\_]: Dump Field at \_index\_, or dump all fields -S [\_index\_]: Dump String at \_index\_, or dump all strings-T [\_index\_]: Dump Type at \_index\_, or dump all typesOAT specific switches: -dextract Extract embedded DEX content from an OAT filesAnd you can always use any of these output Modifiers: -j: Java style output (default is JNI, but this is much better)-v: verbose output

-color: Color output (can also set JCOLOR=1 environment variable)

(Interactive Demo)

# Example: Reversing DEX

•You can use the AOSP-supplied DEXDUMP to disassemble DEX

```
(\sim)$ JCOLOR=1 dextra -d -D Tests/classes.dex
...public class com.technologeeks.BasicApp.MainActivity
            extends android.app.Activity<br>...
                                            {
public void <init> () // Constructor
                 {
result = android.app.Activity.<init>(v0); // (Method@0)}
public void onCreate (android.os.Bundle)
 {v0 = java.lang. System.out; // (Field@4)
  v1 = "It works! \n', // (String@3)
result = java.io.PrintStream.println(v0, v1); // (Method@11)
result = android.app.Activity.onCreate(v2, v3); // (Method@1)v0 = 0x7f030018;

result = com.technologeeks.BasicApp.MainActivity.
setContentView(v2, v0); // (Method@5)}} // end class com.technologeeks.BasicApp.MainActivity
```
(Interactive Demo)

# So why is Dalvik deprecated?

- JIT is slow, consuming both cycles and battery power
- Garbage collection (esp. GC\_FOR\_ALLOC) causes hangs/jitter
- • Dalvik VM is 32-bit, and can't benefit from 64-bit architecture
	- And everybody\* wants 64-bit, now that iOS has it...
- KitKat was the first to introduce ART, And Lollipop adopts it
	- For more details on ART Internals, stick around for Part II..

## Take Away

- DEX is a Dangerous Executable format...
	- Risks to app developers are significant, with no clear solutions
	- (And we haven't even mentioned fun with DEX fuzzing)
- $\bullet$  DEX isn't DEAD yet – even with ART:
	- Still buried deep inside those OAT files
	- FAR easier to reverse engineer embedded DEX, than do so for OAT

Parts we didn't discuss here are in the book

### **Stick around for Part II – after the break!**